# **Multi Axis**

- [Erstellen eines Multi Axis Charts](#page-0-0)  $\bullet$ 
	- [Hinzufügen einer weiteren ChartAxis](#page-0-1)
		- [Die Achse eines zweiten Diagramms soll auf die rechte Seite](#page-0-2)
			- [Ändern in der XML](#page-1-0) [Ändern über Chart Customizer](#page-1-1)
			-

In einem Multi Axis Chart lassen sich mehrere Diagramme gleichen Typs kombinieren.

## <span id="page-0-0"></span>Erstellen eines Multi Axis Charts

1. Das Chart Element in der Palette auswählen und auf das gewünschte Band ziehen

2. Im Chart Wizard das Multi Axis Chart Element auswählen

3. Über Next > kann ein erstes Chart erstellt werden.

4. Per Klick auf Finish wird die Erstellung abgeschlossen.

### <span id="page-0-1"></span>Hinzufügen einer weiteren ChartAxis

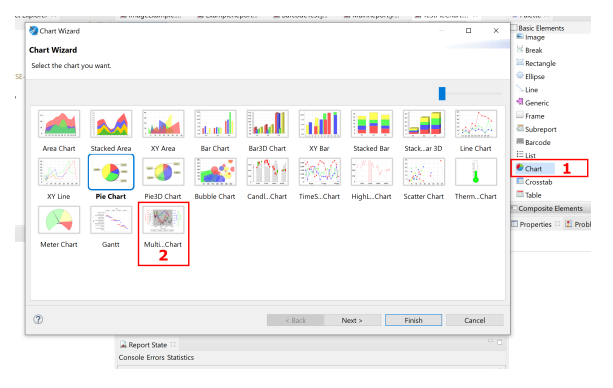

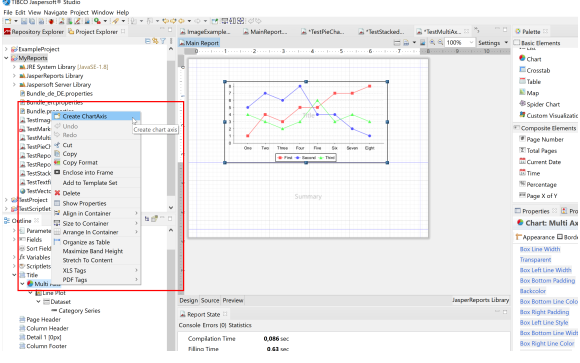

### <span id="page-0-2"></span>Die Achse eines zweiten Diagramms soll auf die rechte Seite

Die einfachste Möglichkeit ist, das entsprechende Property in der Design Ansicht zu ändern.

#### **Ändern in der Design Ansicht**

- 1. Wählen der zu verändernden Chart Axis
- 2. Anwählen des Chart Axis Tabs
- 3. Auswählen der gewünschten Position

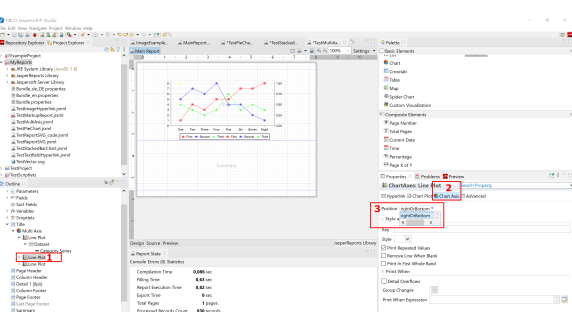

#### <span id="page-1-0"></span>**Ändern in der XML**

Jedes Chart innerhalb des Tags <MultiAxisChart> beginnt mit dem Tag <axis>, hier hinein muss das Property position ="rightOrBottom" => <axis position ="rightOrBottom">.

#### <span id="page-1-1"></span>**Ändern über Chart Customizer**

Die zweite Möglichkeit ist die Erstellung eines eigenen Chart Customizer. In Abhängigkeit des verwendeten Diagramms lautet die Zeile:

```
@Override
public void customize(JFreeChart chart, JRChart 
jasperChart) {
        Plot plot = chart.getPlot();
        if (plot instanceof CategoryPlot) {
         ((CategoryPlot) plot).setRangeAxisLocation
(AxisLocation.TOP_OR_RIGHT);
         ((CategoryPlot) plot).
setDatasetRenderingOrder(DatasetRenderingOrder.
FORWARD);
         } else if (plot instanceof XYPlot) {
            ((XYPlot) plot).setRangeAxisLocation
(AxisLocation.TOP_OR_RIGHT);
            ((XYPlot) plot).
setDatasetRenderingOrder(DatasetRenderingOrder.
FORWARD);
 }
}
```